## **GUJARAT TECHNOLOGICAL UNIVERSITY**

**DIPLOMA ENGINEERING – SEMESTER – VI(NEW) • EXAMINATION – WINTER - 2018**

## **Subject Code: 3360704 Date:01-12 - 2018**

## **Subject Name: Mobile Computing and Application Development Time: 02:30 PM TO 05:00 PM Total Marks: 70**

**Instructions:**

- **1. Attempt all questions.**
- **2. Make Suitable assumptions wherever necessary.**
- **3. Figures to the right indicate full marks.**
- **4. Use of programmable & Communication aids are strictly prohibited.**
- **5. Use of only simple calculator is permitted in Mathematics.**
- **6. English version is authentic.**

 $Q.1$  Answer any seven out of ten. દશમાંથી કોઇપણ સાતના જવાબ આપો.  $14$ 

- 1. List different modes used for Mobile Communication.
- ૧. Mobile Communication માટે ઉપયોગમાં લેવાતા વિવિધ મોડસની યાદી બનાવો.
- 2. Write four features of Satellite Phones.
- ૨. સેટેલાઈટ કોન્સની યાર વિશેષતાઓ લખો.
- 3. List four layers of Android Framework.
- ૩. Android ક્રેમવર્કના યાર સ્તરોની યાદી બનાવો.
- 4. Define Cell and Frequency reuse.
- ૪. Cell અને Frequency reuse ને વ્યાખ્યાયિત કરો.
- 5. List any four Data Services of GSM.
- ૫. GSM ની કોઈપણ યાર ડેટા સર્વિસિસની યાદી બનાવો.
- 6. Give four Android Layout types.
- ૬. Android લેઆઉટ ના ચાર પ્રકારો આપો.
- 7. Explain textOn and textOff property of ToggleButton.
- ૭. ToggleButton ની textOn અનેtextOff પ્રોપટી સમજાઓ.
- 8. Write full forms of GSM and VLR
- ૮. GSM અને VLR ના સંપૂર્ણ નામ લખો.
- 9. Give use of String.xml file in android.
- ૯. Android માં String.xml ફાઇલનો ઉપયોગ આપો.
- 10. Write any four properties of EditText.
- ૧૦. EditText ના કોઈપણ યાર ગણધર્મો લખો.

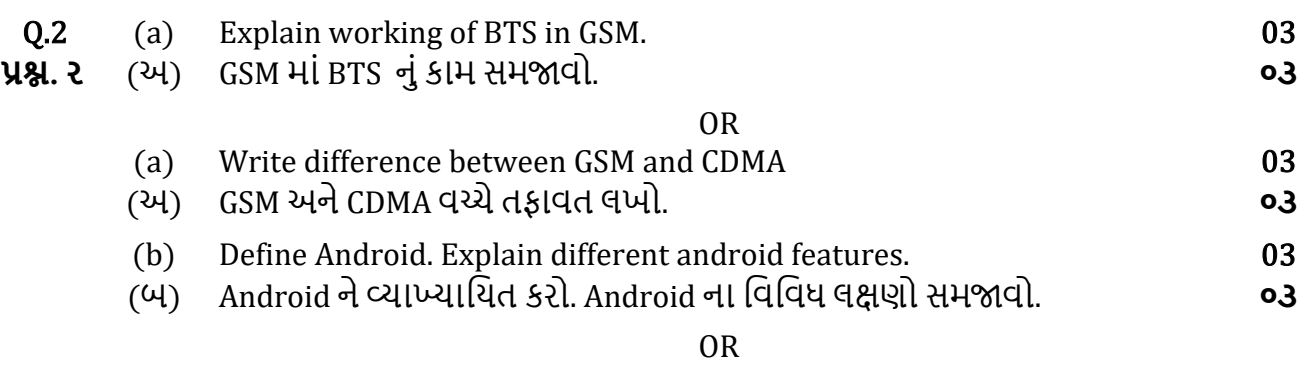

(b) What is AVD? Write steps to create AVD in android. 03

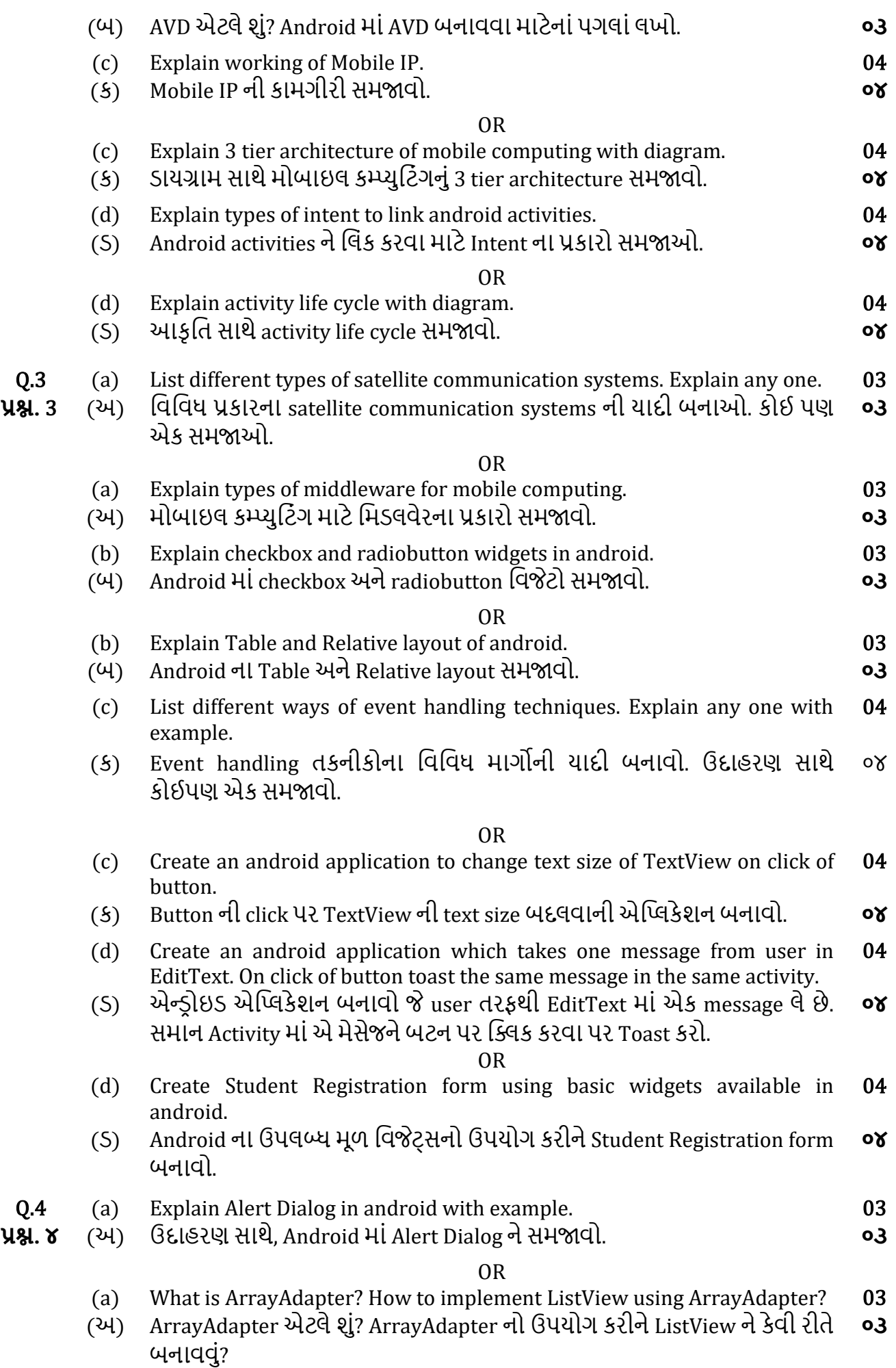

2/3

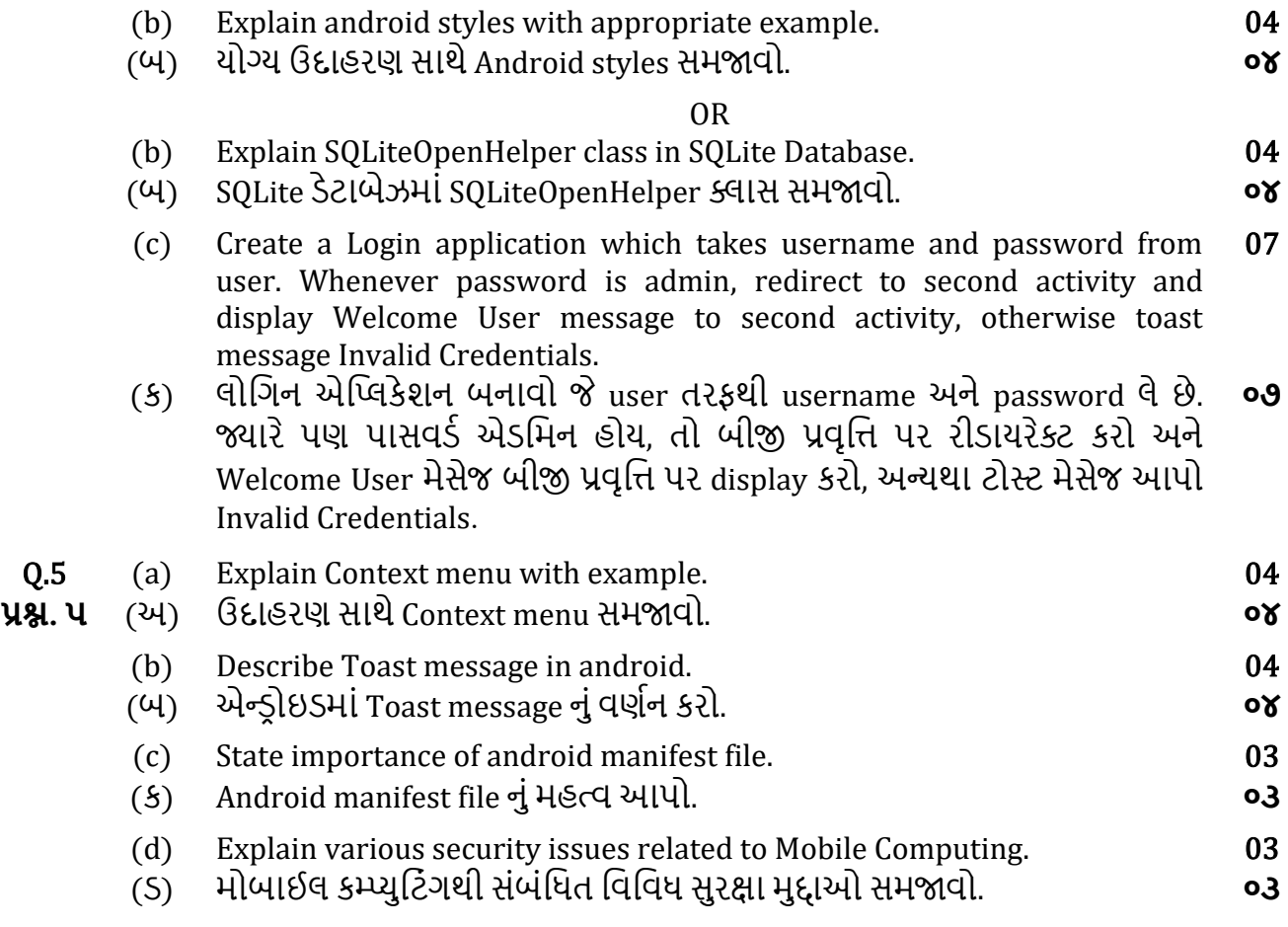

\*\*\*\*\*\*\*\*\*\*\*\*